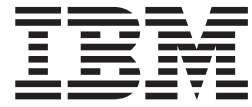

# WebSphere MQ Everyplace V2.0.2

# **Contents**

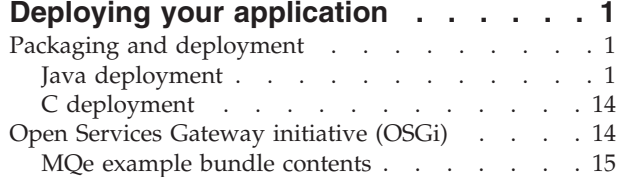

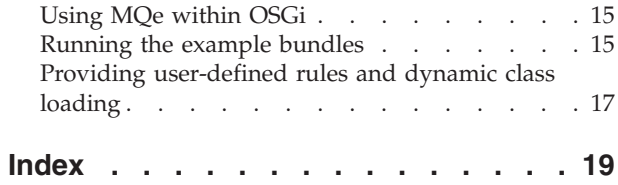

# <span id="page-4-0"></span>**Deploying your application**

# **Packaging and deployment**

MQe is a flexible messaging system that can be deployed to a wide variety of operating systems and devices.

This section provides information to assist in the build, packaging and deployment of MQe.

It is split into two sections covering the Java<sup>™</sup> code base and the native code base.

Because MQe can be deployed on a variety of devices, operating systems, and runtimes, it is not possible to detail each application. Hence in some topics only a brief outline and introduction is provided.

# **Java deployment**

The MQe Java code base can be deployed onto a large variety of Java runtimes. These include:

- J2ME CLDC/MIDP
- J2ME CDC/Foundation
- PersonalJava V1.1
- $\bullet$  Java 1.1
- $\cdot$  J2SE 1.2 (or later)
- IBM<sup>®</sup> Rational<sup>®</sup> Software Development Platform Custom Environment jclGateway (or better)

The way that MQe, the application and other classes are packaged and deployed is dependant on the type of Java runtime, the operating system and processor type of the device that is being deployed to.

The following topics provide information to assist in packaging and deploying Java based MQe applications to different environments.

## **Supplied jar files**

When deploying MQe applications, you are recommended to pack the minimum set of classes required by the application into compressed jar files. This ensures that the application requires the minimum system resources. MQe provides the following examples of how the MQe classes can be packaged into .jar files. These examples are in the<MQeInstallDir>\Java\Jars directory of a standard MQe installation.

There are three types of jar file; *base*, *extension*, and *other*:

- v The base jar files allow a usable queue manager to be created, administered and run
- v The extension jar files can be used in addition to the base jar files to provide additional capability
- v The other jar files include example, and core, sets of classes for you to use as a base for your development

#### **Base jar files**

#### **MQeBase.jar**

Contains classes that provide for a basic queue manager running in client and server mode on a J2ME CDC/Foundation or J2SE or better Java runtime.

#### **MQeMidp.jar**

Similar to MQeBase.jar but for use on a J2ME CLDC/MIDP Java runtime. Allows a queue manager to run in client mode. All MIDP compliant classes are included in this jar. No extension jars can be used with this one, as they are not MIDP compliant.

#### **MQeGateway.jar**

Contains classes that provide for a basic queue manager running in client, server and bridge mode on a J2SE or better Java runtime.

#### **Extension jar files**

#### **MQeJMS.jar**

Contains the classes that extend an MQe queue manager to provide a JMS programming interface.

#### **MQeRetail.jar**

Contains extra classes for use in retail environments. In particular, these classes are useful on a 4690 retail system.

#### **MQeSecurity.jar**

A set of classes that are used to provide both queue and message based security. It contains a set of cryptors, compressors and authenticators.

#### **MQeBindings.jar**

This file contains all C bindings specific information. It is required if access to a Java queue manager from a C application is needed (only on Win32 platforms).

#### **MQeMigration.jar**

Contains classes that assist in migrating from an earlier version of MQe.

#### **MQeDeprecated.jar**

This contains all of the deprecated class files that are no longer needed by an MQe application. These deprecated class files help you run applications written using a previous version of MQe, without making any changes.

#### **MQeDiagnostics.jar**

This file helps to diagnose problems with MQe classes. It contains tooling to search the class path to find out the level of each class found.

#### **MQeJMX.jar**

Contains the classes needed to administer MQe using JMX.

#### **MQeJMSAdmin.jar**

Contains the classes needed to administer MQe using JMS.

#### **MQeJMSSQL.jar**

Contains the classes needed to administer MQe using SQL.

#### **Other jar files**

#### **MQeExamples.jar**

A packaging of all the MQe examples into one jar file. This includes all of the examples supplied with MQe, but excludes the deprecated classes.

#### **MQeCore.jar**

This contains a minimal set of classes. On its own it is not usable but it can be used as a base for building a small footprint MQe system. More details on reducing footprint can be found in ["Optimizing](#page-6-0) footprint" on page 3.

#### **MQeBundle.jar**

This jar provides the MQe 'bundle' for OSGi frameworks and is a code-only bundle.

#### **MQeClientBundle.jar**

Example OSGi bundles showing how to run MQe within the OSGi framework.s

#### **MQeServerBundle.jar**

Example OSGi bundles showing how to run MQe within the OSGi framework.

### <span id="page-6-0"></span>**OSGi-related examples**

#### **MQeJMSReceiver.jar**

Example OSGi bundles using the JMS interface.

#### **MQeJMSSender.jar**

Example OSGi bundles using the JMS interface.

### **JMS-related examples**

#### **MQeJMSAdmin.jar**

Provides classes to create and edit administered objects stored in a JNDI namespace.

#### **MQeJMSSQL.jar**

Provides the classes required if JMS SQL selectors are to be used.

#### **MQeTraceDecode.jar**

Provides classes to decode MQe trace file.

### **Optimizing footprint**

In many cases the supplied jar files can be used without change, however there are instances where this is not the case. In particular, on some environments where footprint is limited, the set of classes that are deployed must be reduced to the smallest possible size. The supplied jar files are general purpose and contain more than is necessary for an optimized environment.

The table below separates the classes into groups associated with a particular function or configuration and will help determine which classes will be required to optimize an applications footprint. Using this table the minimum required set of classes can be deduced by taking the mandatory classes for the required categories and then adding in required optional classes for that category.

Due to the wide ranging set of Java runtimes that are now available, not all classes can run on all runtimes. The table lists all classes, and unless otherwise stated, each class will run on a J2SE runtime. Because of the differences between a J2SE and a J2ME runtime, some of the classes are not appropriate for a J2ME runtime. There are two columns marked with an X to show a class that can be used on J2ME MIDP or J2ME CDC/Foundation runtimes.

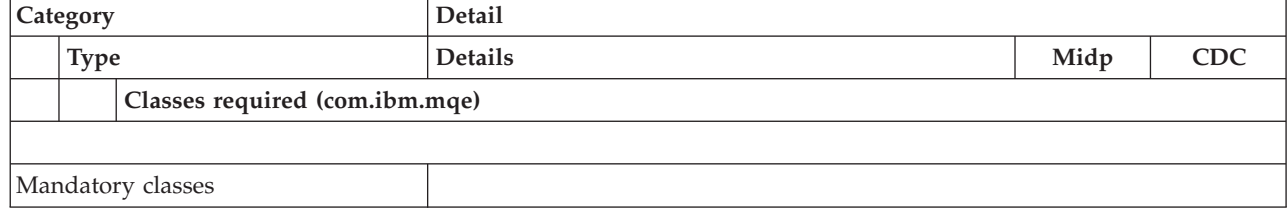

*Table 1. Class optimization*

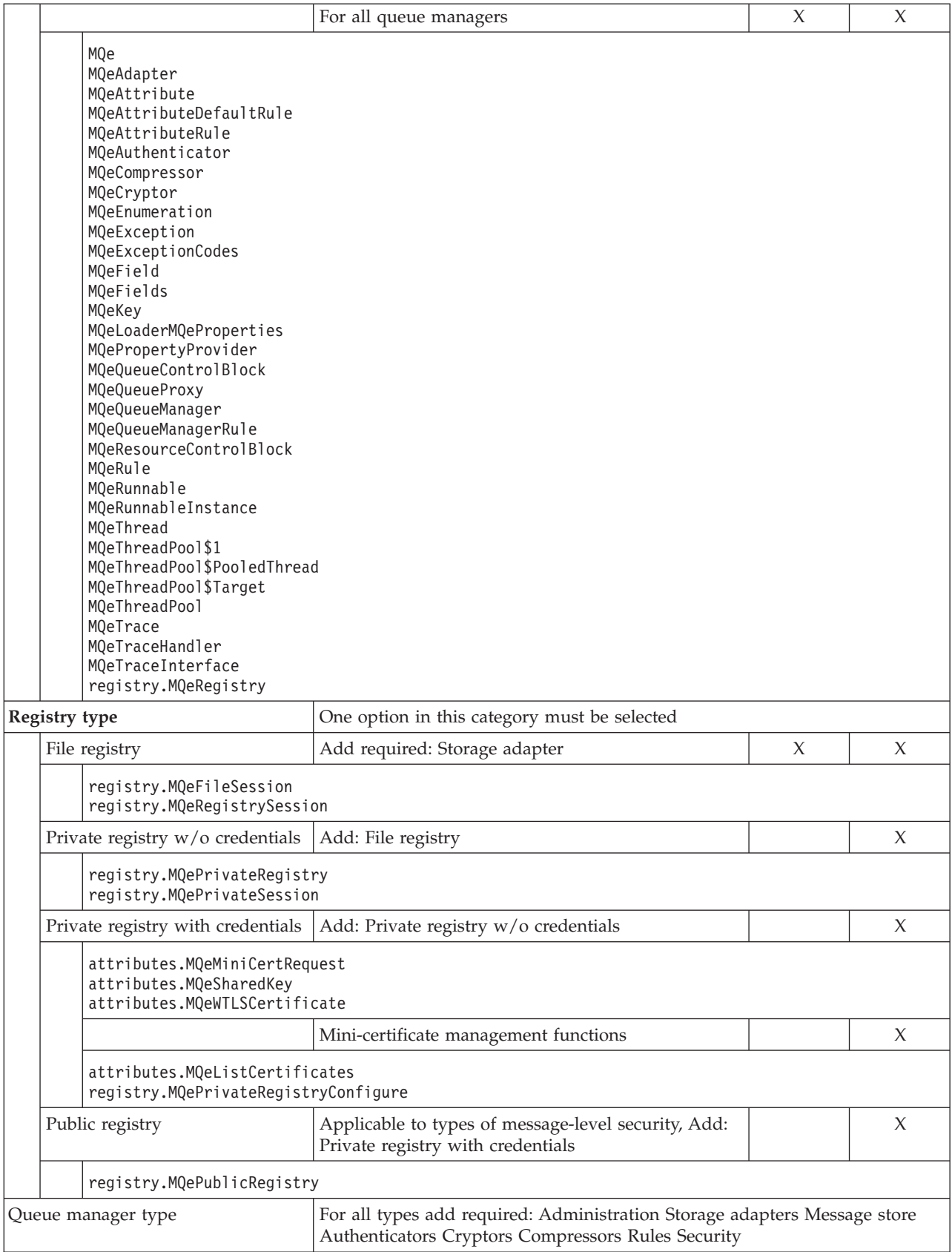

*Table 1. Class optimization (continued)*

| Standalone qMgr.                                                                                                    | No additional classes                                                                                 |   |        |  |  |
|----------------------------------------------------------------------------------------------------|----------------------------------------------------------------------------------------------------|---|--------|--|--|
| Client qMgr.                                                                                                    | Add required: Communications                                                                          | X | X      |  |  |
| MQeTransporter<br>adapters.MQeCommunicationsAdapter<br>communications.MQeChannel<br>communications.MQeChannelCommandInterface<br>communications.MQeChannelControlBlock<br>communications.MQeCommunicationsException<br>communications.MQeCommunicationsManager<br>communications.MQeConnectionDefinition<br>communications.MQeListener<br>communications.MQeListenerSlave |                                                                                                    |   |        |  |  |
| Server qMgr.                                                                                                    | Add: Client qMgr. Add required: Communications                                                        |   | X      |  |  |
| application                                                                                                    | Note: whilst MQeListener is not used in the Client, they need to be included when preverifying a J2ME |   |        |  |  |
| Gateway qMgr.                                                                                                    | Add: Server qMgr. Add required Communications<br><b>Transformers</b>                                  |   |        |  |  |
| MQeBridgeLoadable<br>MQeBridgeManager<br>mqbridge.*                                                                                                    |                                                                                                    |   |        |  |  |
| Communications                                                                                                    |                                                                                                    |   |        |  |  |
| TCP/IP w/o history &<br>persistence                                                                                                    |                                                                                                    |   | $\chi$ |  |  |
| adapters.MQeTcpipAdapter<br>adapters.MQeTcpipLengthAdapter                                                                                                    |                                                                                                    |   |        |  |  |
| TCP/IP with history &<br>persistence                                                                                                    | Add: TCP/IP w/o history and persistence                                                               |   | X      |  |  |
| adapters.MQeTcpipHistoryAdapter<br>adapters.MQeTcpipHistoryAdapterElement                                                                                                    |                                                                                                    |   |        |  |  |
| HTTP 1.0 Not to WES Proxy<br>Authentication server                                                                                                    |                                                                                                    |   | $\chi$ |  |  |
| adapters.MQeTcpipAdapter                                                                                                    | adapters.MQeTcpipHttpAdapter                                                                          |   |        |  |  |
| HTTP To WES Proxy<br>Authentication server                                                                                                    |                                                                                                    |   | X      |  |  |
| adapters.MQeTcpipAdapter<br>adapters.MQeWESAuthenticationAdapter                                                                                                    |                                                                                                    |   |        |  |  |
| HTTP 1.1/1.0 J2ME                                                                                                    | MIDP only                                                                                             | X |        |  |  |
| adapters.MQeMidpHttpAdapter                                                                                                    |                                                                                                    |   |        |  |  |
| <b>UDP</b>                                                                                                    |                                                                                                    |   | X      |  |  |
| adapters.MQeUdpipBasicAdapter\$Initiator<br>adapters.MQeUdpipBasicAdapter\$InternalAdapter<br>adapters.MQeUdpipBasicAdapter\$Responder<br>adapters.MQeUdpipBasicAdapter\$Writer<br>adapters.MQeUdpipBasicAdapter                                                                                                    |                                                                                                    |   |        |  |  |
| Queue Types                                                                                                    | For all queue types add required: Authenticators Cryptors Compressors Rules                           |   |        |  |  |

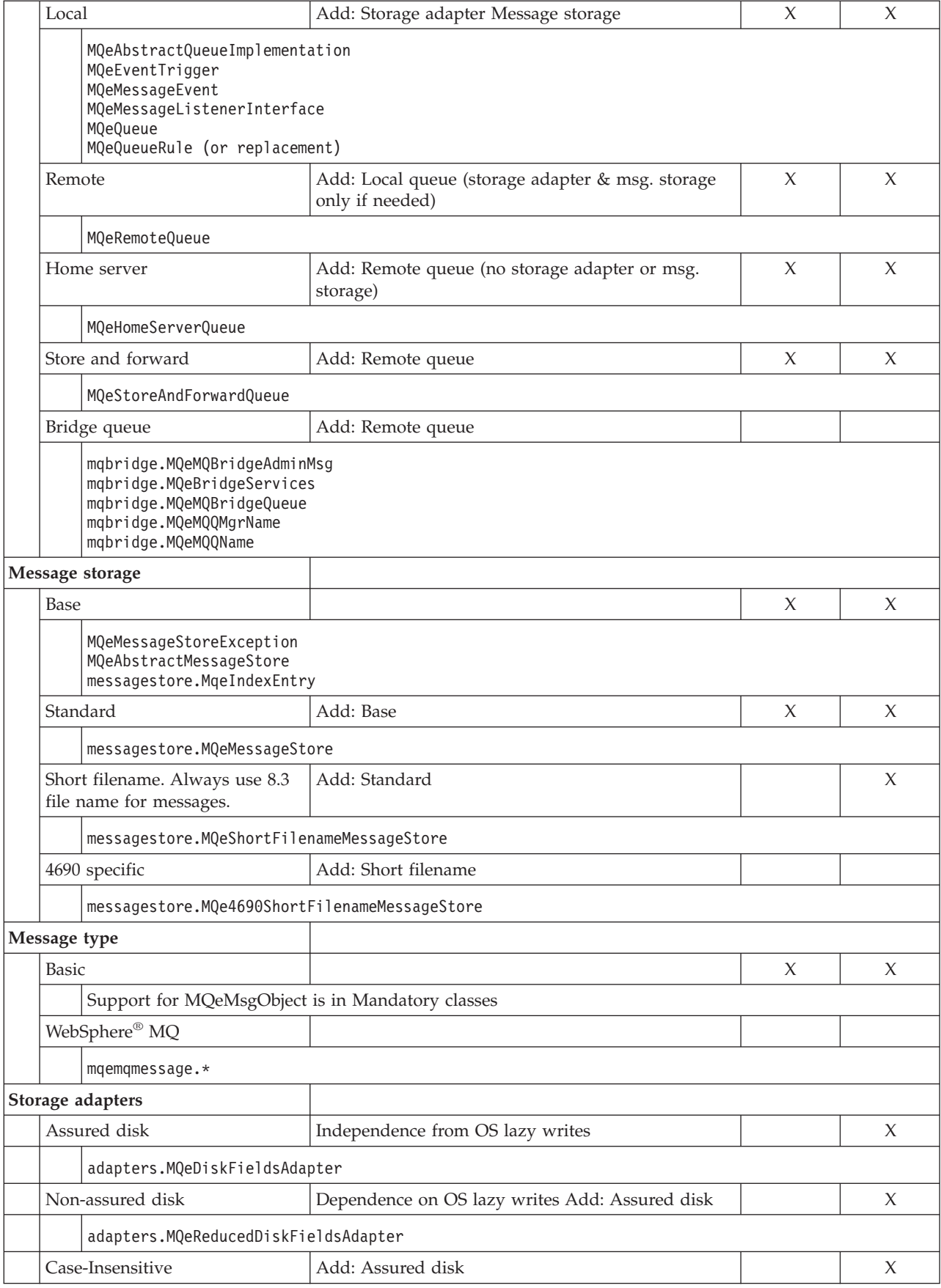

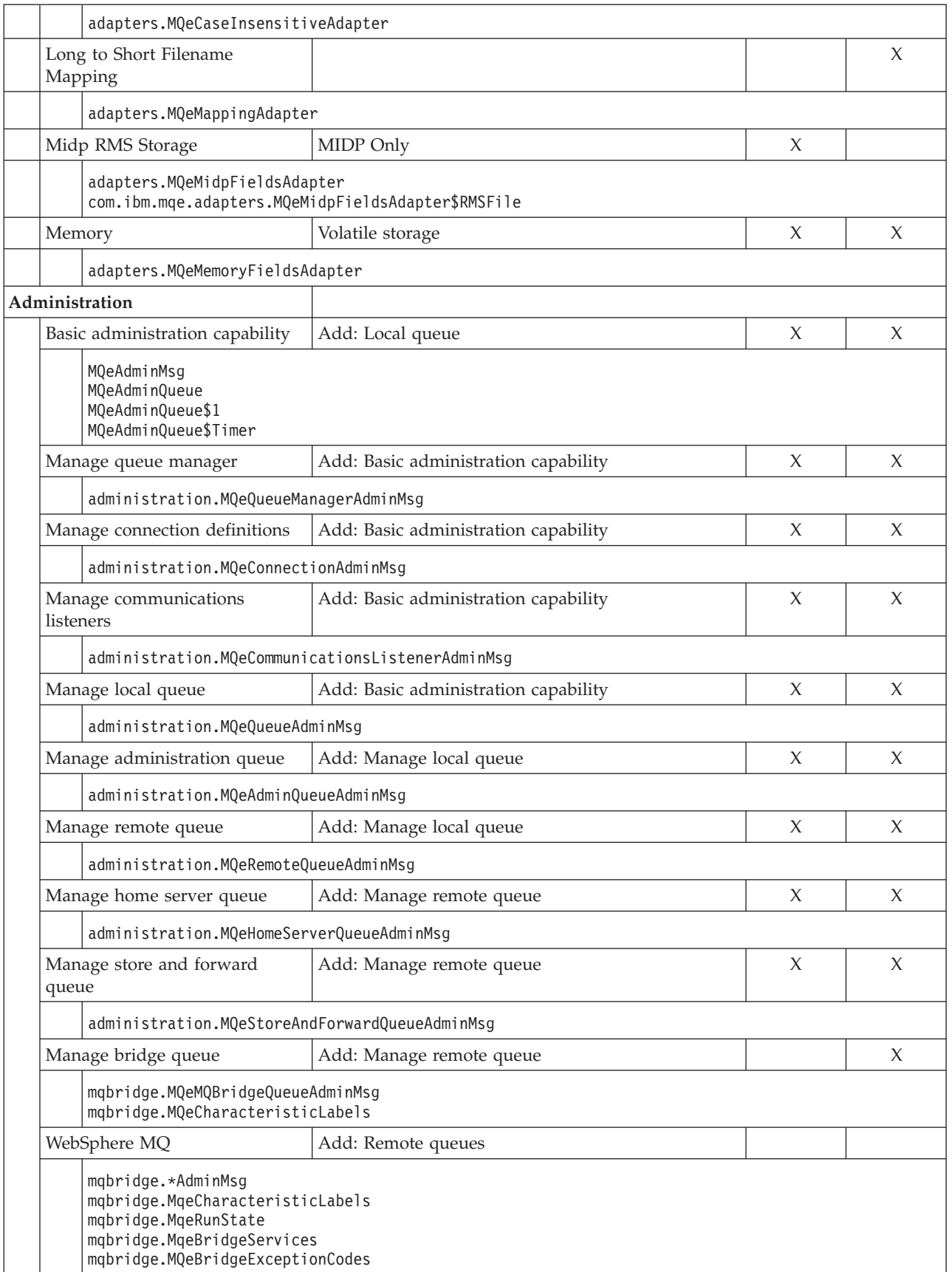

*Table 1. Class optimization (continued)*

| Queue manager creation and<br>deletion |                                                                                                    | MQeQueueManagerConfigure                                       | X           | X      |  |
|----------------------------------------|----------------------------------------------------------------------------------------------------|----------------------------------------------------------------|-------------|--------|--|
|                                        | Authenticators                                                                                                    |                                                                |             |        |  |
|                                        | mini-certificate                                                                                                    |                                                                |             | X      |  |
|                                        | attributes. DHk (source may be generated)<br>attributes.MQeSharedKey<br>attributes.MQeRandom<br>attributes.MQeWTLSCertificate<br>attributes.MQeWTLSCertAuthenticator |                                                                |             |        |  |
|                                        | Compressors                                                                                                    |                                                                |             |        |  |
|                                        | <b>GZIP</b>                                                                                                    | attributes.MQeGZIPCompressor                                   |             | X      |  |
|                                        | <b>LZW</b>                                                                                                    | attributes.MQeLZWCompressor<br>attributes.MQeLZWDictionaryItem | $\chi$      | $\chi$ |  |
|                                        | <b>RLE</b>                                                                                                    | attributes.MQeRleCompressor                                    | $\chi$      | $\chi$ |  |
|                                        | Cryptors                                                                                                    |                                                                |             |        |  |
|                                        | triple DES                                                                                                    | attributes.MQe3DESCryptor                                      |             | X      |  |
|                                        | <b>DES</b>                                                                                                    | attributes.MQe3DESCryptor                                      |             | $\chi$ |  |
|                                        | <b>MARS</b>                                                                                                    | attributes.MQeDESCryptor                                       |             | $\chi$ |  |
|                                        | RC4                                                                                                    | attributes.MQeRC4Cryptor                                       |             | $\chi$ |  |
|                                        | RC <sub>6</sub>                                                                                                    | attributes.MQeRC6Cryptor                                       |             | $\chi$ |  |
|                                        | <b>XOR</b>                                                                                                    | attributes.MQeXorCryptor                                       | $\mathsf X$ | X      |  |
|                                        | Application security services                                                                                                    |                                                                |             |        |  |
|                                        | Local security                                                                                                    | Add required: Cryptors                                         | $\chi$      | $\chi$ |  |
|                                        | attributes.MQeLocalSecure                                                                                                    |                                                                |             |        |  |
|                                        | Message-level security                                                                                                    | Add required: Cryptors                                         |             | $\chi$ |  |
|                                        | attributes.MQeMAttribute                                                                                                    |                                                                |             |        |  |
|                                        | Message-level security with<br>digital signature & validation                                                                                                    | Add: Public registry. Add required: Cryptors                   |             | $\chi$ |  |
|                                        | attributes.MQeMTrustAttribute                                                                                                    |                                                                |             |        |  |
| <b>Trace</b>                           |                                                                                                    |                                                                |             |        |  |

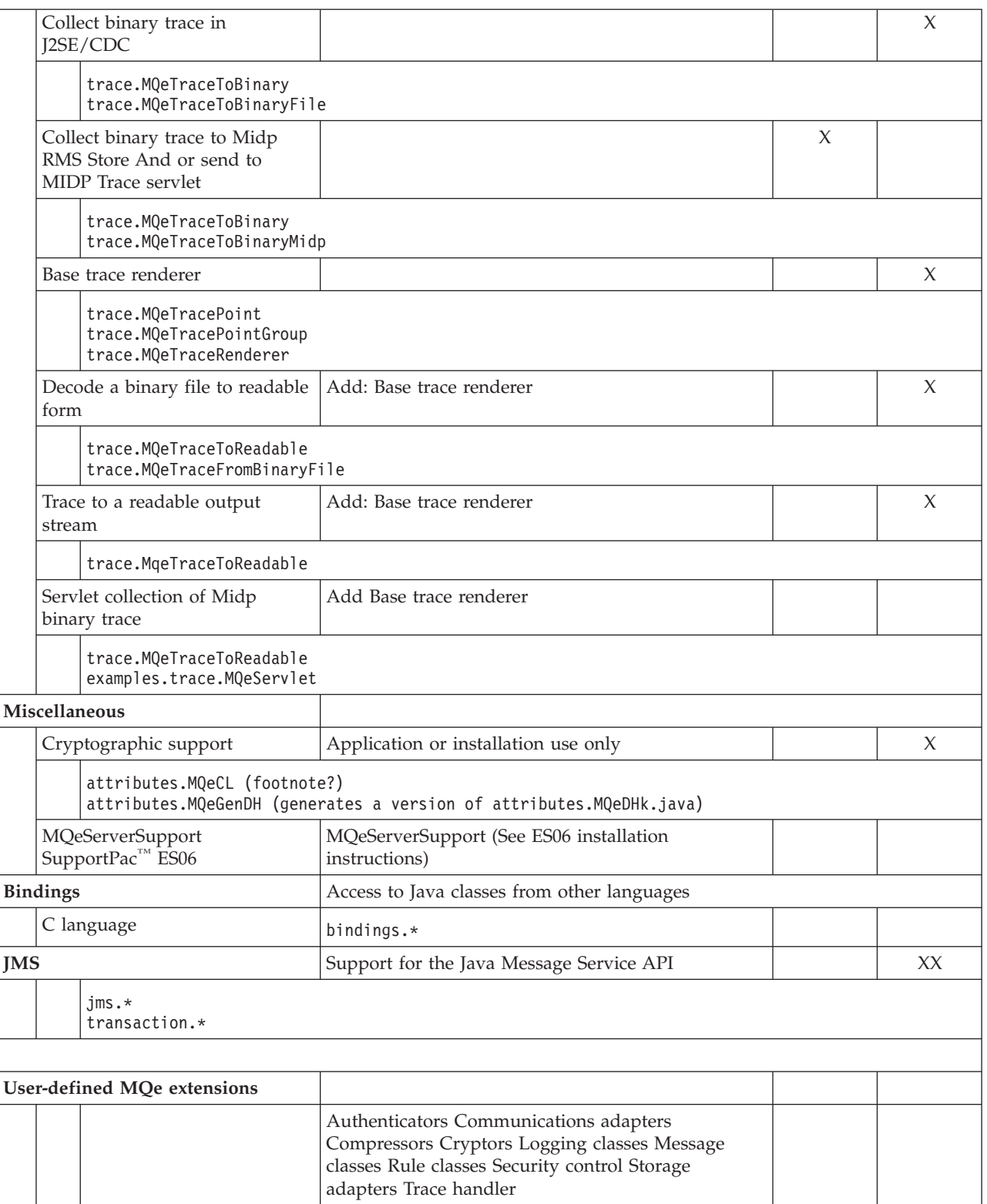

# **JMS requirements**

In order to use the MQe JMS programming interface, the JMS interface classes are required.

These are contained typically in jms.jar.

<span id="page-13-0"></span>MQe does not ship with jms.jar, and this must be downloaded before JMS can be used.

At the time of writing, this can be freely downloaded from [http://java.sun.com/products/jms/docs.html.](http://java.sun.com/products/jms/docs.html) The JMS Version 1.0.2b jar file is required.

### **JNDI**

In addition, if JMS administered objects are to be stored and retrieved using the Java Naming and Directory Interface (JNDI), the javax.naming.\* classes must be available.

If Java 1 is being used, for example, a 1.1.8 JRE, jndi.jar must be obtained and added to the classpath.

If Java 2 is being used, for example a 1.2 or later JRE, the JRE might contain these classes.

You can use MQe without JNDI, but at the cost of a small degree of provider dependence. MQe-specific classes must be used for the ConnectionFactory and Destination objects.

You can download JNDI jar files from <http://java.sun.com/products/jndi>

#### **MQe classes for Java requirements**

To use the MQ bridge the *MQ Classes for Java* are required, version 5.1 or later.

These are packaged with MQ 5.3 and above. If using an earlier version of MQ then they are available for free download from the Web as SupportPac MA88.

For an example of how to setup the classpath to include MQ jar files, see batch files:

- <MqeInstallDir>\Java\Demo\Windows\javaenv.bat
- <MqeInstallDir>\Java\Demo\UNIX\javaenv

Occasionally, the jar files change between versions of MQ - if problems are encountered as a consequence of this, consult the documentation for MQ classes in order to determine the correct jar files to use.

### **Using Rational Device Developer smart linker**

The smart linker tool that ships with Rational Software Development Platform is used in the process of building and packaging an application into a jar or jxe file. The smart linker can remove classes (and methods) that are deemed not to be required; this can cause the removal of classes that are needed but dynamically loaded. MQe makes use of dynamic loading so care should be taken to either avoid this feature or to explicitly name classes that must be present, even though not explicitly referenced in the code.

To prevent unused classes being removed use the -noRemoveUnused option.

Otherwise, if the -removeUnused option is set then any class that is dynamically loaded must be specifically included. One option that can be used to achieve this is -includeWholeClass.

For example -includeWholeClass "com.ibm.mqe.adapters.\*"

will include all classes in the adapters package, and -includeWholeClass "com.ibm.mqe.adapters.MQeTcpipHttpAdapter"

will include only the http adapter.

Multiple include (or exclude) options can be specified in the smart linker options file.

The following guidelines can be used to determine which classes are dynamically loaded. The basic guideline is any class that is referenced though an MQe class alias or any class that is set as a parameter when administering MQe resources will be dynamically loaded. This includes:

- Communications adapters
- Storage adapters
- Message stores
- Rules
- Aliases
- Cryptors
- Compressors
- Authenticators
- Queues
- Transporter
- Connection (refer to the following example)

An example of a set of includes needed for a simple MIDP application is:

```
-includeWholeClass "com.ibm.mqe.MQeQueue"
-includeWholeClass "com.ibm.mqe.MQeRemoteQueue"
-includeWholeClass "com.ibm.mqe.MQeHomeServerQueue"
-includeWholeClass "com.ibm.mqe.MQeTransporter"
-includeWholeClass "com.ibm.mqe.communications.MQeConnectionDefinition"
-includeWholeClass "com.ibm.mqe.adapters.MQeMidpFieldsAdapter"
-includeWholeClass "com.ibm.mqe.adapters.MQeMidpHttpAdapter"
-includeWholeClass "com.ibm.mqe.messagestore.MQeMessageStore"
-includeWholeClass "com.ibm.mqe.registry.MQeFileSession"
```
### **J2ME Midp specifics**

When deploying the Java application for the Midp environment, a few additional comments are worth mentioning.

- v You must use the Midp-specific Storage and Communication adapters (see "Using [Rational](#page-13-0) Device [Developer](#page-13-0) smart linker" on page 10) and exclude any classes that are not Midp compliant.
- You can either use the prepackaged MQeMidp.jar file or your own reduced version, however a JAD file (Java application descriptor) must also be included detailing the Midlets available within the application. When deploying to the device all classes should be packaged and preverified in one jar before deploying. However, while testing using an emulator several jars can be used by including them in the classpath.
- v Care must be taken to ensure that all the required classes are included in either the jar/prc file or other executable. Some classes are dynamically loaded and may be missed when using any Smart-Linker. See "Using Rational Device [Developer](#page-13-0) smart linker" on page 10 for more details.

### **4690 specifics**

Take the following requirements into account when configuring MQe for use with 4690.

- v Terminal Applications are restricted to 24 character maximum path length, but Store Controller Applications can have 127 characters. Java Applications are also restricted to the 24 length.
- v The virtual file system (VFS) cannot hold greater than 64,000 files. With GB disk sizes being used, the C: drive may not have a limit on the number of files, depending on your operating system.
- v When you want to access a file, you must specify the path that leads to it. The path consists of directory names that are separated by a backslash character  $\sqrt[n]{\ }$  or a forward slash  $\sqrt[n]{\ }$ .

**Note:** Although your system accepts both the "\" and the "/" character, it is probably less confusing to use one or the other.

- v Examples elsewhere in this manual demonstrate how to configure your queue manager such that the data describing its resources, certificates, and other configuration data is stored in files with long filenames. These filenames are for a single top-level directory, which can also be located on the VFS drive namespace.
- v Using the 8.3 format, the total character length of the fully-qualified filename exceeds the allowable limits imposed by the 4960 native file system. Therefore, in VFS :
	- The maximum length of a filename is 256 characters.
	- The maximum path length, including directories and files, is 260 characters.
	- The maximum directory depth is 60 levels including the root directory.
- v MQe classes can be stored in long format names in VFS. However, for performance and convenience, as there are lots of class files, we would recommend that the application and MQe classes are packaged into a .jar files and deployed.
- v According to the VFS manual ″The operating system provides support for file names greater than eight characters in length through the use of a 4690 Virtual File System (VFS)″.
- v The VFS manual states: ″The VFS drive setting must be enabled through system configuration. On enabling VFS drive settings, the operating system creates two logical drives. C: and D:. The drive determines where the VFS directory is located. However, the information is actually stored on drives C: and D:. Drive M: information is stored on drive C:, and drive N: information is stored on drive D:. Once you have enabled VFS, you can use drives M: and N: to provide long file name support locally.″
- v It is recommended that you use the MQeCaseInsensitiveDiskAdapter on the 4690 OS. This class implements a disk adapter that is insensitive to the case (upper or lower) of the filename used during matching. Some JVM or OS combinations list files with different case to that in which they were created. This means that the simple filtering in the superclass ignores them. However this class converts both the comparator and the comparand to lowercase before performing the comparison. This ensures the best chance of finding a valid match. Note that the conversion to lower case may be inappropriate on platforms where the case is honoured, and where there are non-MQe files stored that could be confused by case. In summary, this adapter is suited for use with the 4690 filesystem.

#### **Packaging**

Following is a list of some of the techniques and tools that can be used to package applications ready for deployment to a device. The list is not a full list and does not go into any detail but is intended to provide an introduction to some of the ways a Java application can be packaged.

#### **Single Jar file**

Build a self-contained application with MQe embedded in it. This option minimizes the footprint and ensures that the classpath is kept to a minimum.

#### **Multiple Jar files**

Put the application into one jar file, and then also use either the supplied MQe jar files or construct a separate MQe jar file. Keeping MQe in one or more separate jars makes it easy to use MQe from multiple independent applications.

#### **JNLP**

JNLP (Java Network Launching Protocol and API) is an emerging standard for use in packaging and deploying Java applications. It is designed to automate the deployment, via the web, for applications written for the J2SE platform.

#### **OSGi**

OSGi or Open Services Gateway Initiative defines define a platform for the packaging of and dynamic delivery of Java software services to networked devices. This is achieved via a consistent, component-based, architecture for the development and delivery of Java software components known as bundles and services. Both MQe components and applications can be turned into OSGi bundles and services for use in an OSGi environment. The bundles are delivered from a bundle server There are several products that provide bundle servers together

with the client code to handle the installation and life cycle of bundles. Depending on implementation the bundles can be downloaded on demand, and updated automatically when a new version is available. IBM Rational Software Development Platform ships with SMF (Service Management Framework), which assists in the creation and testing of bundles together with a bundle server.

See more at "Open Services [Gateway](#page-17-0) initiative (OSGi)" on page 14.

#### **Midlet**

An MQe J2ME MIDP application must be packaged as a midlet or midlet suite (.jad and .jar).

#### **JXE**

IBM Rational Device Developer has a SmartLinker tool that can produce an optimized packaging of an application that contains the minimum set of required classes and methods for the deployment platform. The output from the smartlinker is stored in a .JXE file which is understood by the IBM j9 Java runtime.

#### **Installer**

There are several tools that will package an application ready for installation on one or more platforms. A couple of examples of these are InstallShield and self extracting zip files.

#### **Roll your own distribution mechanism**

For instance using a Java class loader that can load classes over a network.

#### **Deployment to devices**

Following is a list of some of the techniques and tools that can be used to deploy applications to devices. The list is by no means complete and does not go into any detail but is intended to provide an introduction to some of the ways a Java application can be deployed.

#### **Development tools**

Many IDEs (Integrated Development Environments) such as IBM Rational Software Development Platform provide tools that allow deployment of applications onto a device and debugging of the application from the development environment.

#### **OSGi related management**

OSGi or Open Services Gateway Initiative defines define a platform for the packaging of and dynamic delivery of Java software services to networked devices. This is achieved via a consistent, component-based, architecture for the development and delivery of Java software components known as bundles and services. Both MQe components and applications can be turned into OSGi bundles and services for use in an OSGi environment. The bundles are delivered from a bundle server. There are several products that provide bundle servers together with the client code to handle the installation and life cycle of bundles. Depending on implementation the bundles can be downloaded on demand, and updated automatically when a new version is available. IBM Rational Software Development Platform ships with SMF (Service Management Framework), which assists in the creation and testing of bundles together with a bundle server.

See more at "Open Services [Gateway](#page-17-0) initiative (OSGi)" on page 14.

#### **JNLP**

JNLP or Java Network Launching Protocol and API, is an emerging standard, for use in packaging and deploying Java applications. It is designed to automate the deployment, via the web, for applications written to the J2SE platform.

#### **Device management products**

There are several products on the market that can be used for large-scale deployment of software. One example is Tivoli® Configuration Manager from IBM.

# <span id="page-17-0"></span>**C deployment**

### **Supplied DLLs**

To deploy applications on the PocketPC 2000, 2002 and 2003 devices, you must copy the MQe DLLs to the device. Copy the DLLs to the Windows® directory, the root directory, or the same directory that holds the application. The following list shows which DLLs you need for different MQe entities:

#### **For the local queuing base**

- HMQ\_Core.dll
- HMQ\_DiskAdapter.dll
- HMO HAL.dll
- HMQ\_nativeAPI.dll
- HMO nativeOSA.dll
- HMQ\_RegistryFileSession.dll
- HMQ LocalQueue.dll

Along with the base DLLs you require the following DLLs depending on how you wish to configure your application:

#### **Remote queuing**

HMQ\_HttpAdapter.dll

**Note:** You can remove HMQ\_LocalQueue.dll, if you do not want to support administration queues or local queueing.

#### **Synchronous remote queue support**

HMQ\_SyncRemoteQueue.dll

#### **Asynchronous remote queue support**

HMQ\_AsyncRemoteQueue.dll

#### **Home server queue support**

HMQ\_HomeServerQueue.dll

#### **Administration queue support**

HMQ\_AdminQueue.dll and HMQ\_LocalQueue.dll

#### **RLE compressor support**

HMQ\_RleCompressor.dll

#### **RC4 crytpor support**

HMQ\_RC4Cryptor.dll

#### **Support for included examples**

BrokerDLL.dll

# **Open Services Gateway initiative (OSGi)**

Open Services Gateway initiative (OSGi) is an application framework capable of deploying java applications or services, which can be dynamically employed, updated, or removed. Therefore, it can be a very useful means for providing service updates and ensuring that all the required classes for an application are made available as and when required. MQe provides an example bundle that provides MQe messaging within this framework.

<span id="page-18-0"></span>The following topics explain more.

# **MQe example bundle contents**

MQe provides one main bundle for OSGi development and two example application bundles that provide hints on how to create an MQe client or server application within OSGi. No bundle exports or imports a service; they all rely on package dependency. The following table details the bundles and their dependencies.

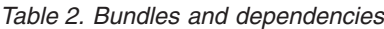

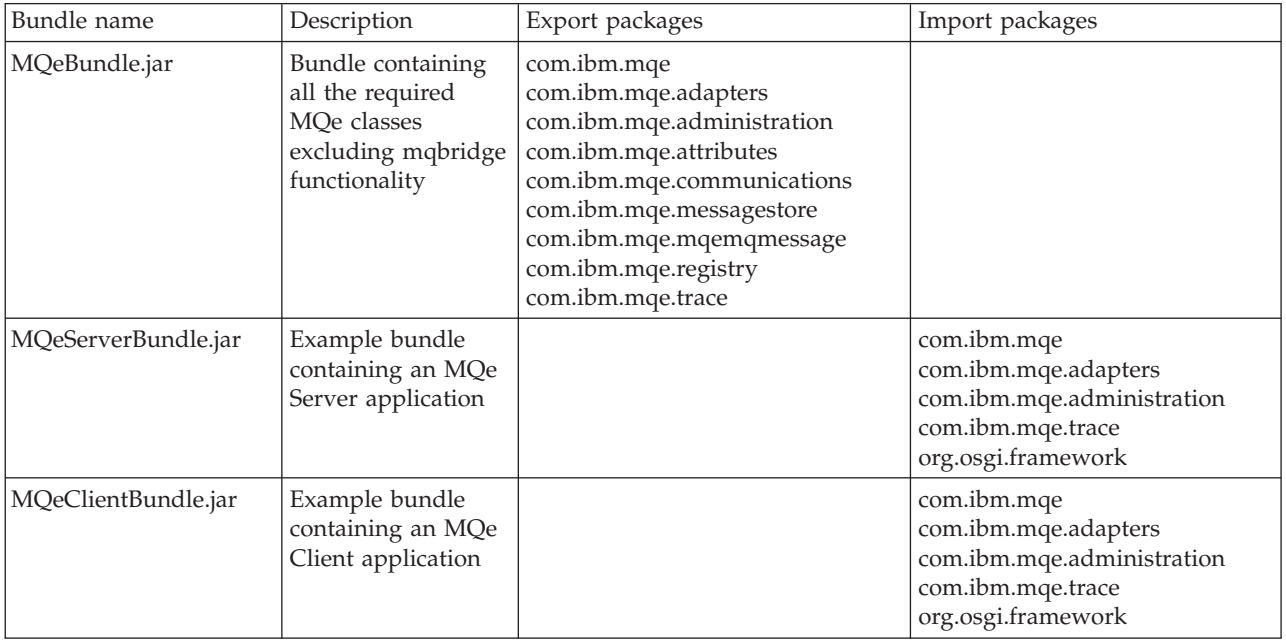

Both example application bundles, MQeClientBundle.jar and MQeServerBundle.jar contain bundle activators which start and stop the application when the framework starts or stops the bundle. The bundles are in MQE\_HOME/Java/Jars.

# **Using MQe within OSGi**

When developing your own bundles, importing the correct MQe packages into your bundles manifest file ensures that the MQe bundle is also installed into the framework when your bundle is installed.

One major factor in developing a bundle is that only one MQe queue manager can be run within an OSGi runtime. This means that there may be conflicts if several bundles are installed and each requires its own queue manager. Careful design of the bundle application is required to eliminate this problem. However, there should be no limit on the number of bundles that can use the same queue manager.

# **Running the example bundles**

As an example of how to use MQe within the OSGi environment, we provide two example application bundles that are designed to work together in a simple scenario.

The scenario consists of a client application and a server application:

- v The Server simply sits and waits for messages and prints out any that it receives,
- The Client just sends one message.

Within this scenario it is possible to have multiple Clients sending to the same Server or the same Client can be stopped and restarted to send another message to the Server.

These bundles are explained in more detail in the following topics.

### **Server application (MQeServerBundle.jar)**

When this bundle is started, an MQeQueueManager is created and started, with a listener and default queues in memory.

The Application code is then run in a new thread and waits for incoming messages using a message listener; any received messages are displayed in the console. This thread continues to listen until the bundle is stopped, at which time it stops and then deletes the MQeQueueManager.

## **Client application (MQeClientBundle.jar)**

When this bundle is started it checks to see if an MQeQueueManager is already running in the JVM, and if so, it assumes it is running in the same runtime as the server, and so uses that queue manager. If no queue manager is detected then a new one is defined and started in memory and a connection definition and remote queue definition are setup to the server.

Client application code is then run in a new thread which sends a single message to the server. No checks are made to ensure the message is received.

When the bundle is stopped, if a new QueueManager was created for the Client, it is stopped and deleted.

The source for the classes included in the bundles can be seen in the MQe $\langle$ Java $\langle$ examples $\langle$ osgi directory. More details are given in the Java Programming Reference for these classes.

Some points to note when running the applications:

- v Each application was written with two parts in mind. The first is setup of the underlying MQe messaging infrastructure, and the second is the main application. This is why each one has a separate class providing function for each part.
- v The MQeClientBundle.class and MQeServerBundle.class are both started in their own threads by the bundle activator start method. This way the start method is not delayed in completing as the tasks of sending and receiving messages can take some time. This ensures a smooth transition of the bundles state from resolved to started.

**Note:** The Client and Server share the same MQeAdmin class in their bundles. This class could have been placed in its own bundle to avoid the duplication but for simplicities sake we have not done this.

v The Server must always be started before any Clients. Each Server must run in its own runtime. A single client can share the server's runtime or can reside in its own.

### **Running the example**

Whichever way you run the examples, the MQeBundle.jar bundle is required by both the client and server and must be present on the Bundle Server.

To run the example, first start the Server:

- 1. Import the MQeServerBundle.jar bundle onto the Bundle Server.
- 2. Start a new SMF (Service Management Framework) runtime, and install and start the MQeServerBundle bundle on it. This should also install the three prerequisite bundles.
- 3. The server then starts listening, you should see output on the console including: 'MQeServerBundle - registering message listener'

This means the server is ready for messages.

Next you need to run a client to send a message. There are two methods for runnning the client bundle:

#### **Method 1**

<span id="page-20-0"></span>In the same SMF runtime as the server:

- 1. Import the MQeClientBundle.jar bundle onto the Bundle Server.
- 2. Install and start the MQeClientBundle bundle on the runtime.
- 3. The client now starts and sends a message, which the server will print on the console. You can stop and start the client bundle to send another message.

#### **Method 2**

In separate SMF runtimes:

- 1. Import the MQeClientBundle.jar bundle onto the Bundle Server.
- 2. Start a new SMF runtime, and install and start the MQeClientBundle bundle on it. This should also install the three prerequisite bundles.
- 3. The client starts and sends a message, which the server will print on the console. You can stop and start the client bundle to send another message.

By default the example expects both client and server to be on the same machine running with the receiver listening on port 8085. However, you can change the port and address of the server, that is run the server on a separate machine. Before the server is started, tell it which port to run on by setting the java system property, examples.osgi.server.port. This can be set in the Runtime IDE by selecting **Show runtime properties** from the drop down menu.

To tell the client the address and port that the server is listening on, before starting the client set the system properties examples.osgi.server.address and examples.osgi.server.port.

**Note:** The server ignores the address property if it is not present. Also, if the client has already been run and you want to change the address and port, the runtime needs to be terminated and restarted to ensure that old MQeConnectionDefinition information is wiped from memory.

# **Providing user-defined rules and dynamic class loading**

The OSGi runtime controls package visibility across bundles. If a bundle does not explicitly import a package, then it will not have access to classes within that package when it comes to dynamically loading them. This is especially important to MQe, because it has been designed with this flexibility in mind. Without some small changes to the bundles, developers cannot use 3rd party or their own Rules or Adapters. There are two ways to remove this problem:

1. OSGi version 3 includes a DynamicImport-Package statement for the bundles manifest file. This has been included in the MQeBundle.jar and when the user-defined class's package is exported from its bundles manifest, MQe will be able to have access to this class.

**Note:** This functionality is available to SMF version 3.1.0 or higher.

2. Create a new MQeLoader and add all the user-defined classes before they are used, most likely within the bundles activator, for example:

```
String MyRule = "UserQMRule";
MQeLoader loader = new MQeLoader();
loader.addClass(MyRule, Class.forName(MyRule));
MQe.setLoader(loader);
```
**Note:** Take care that the loader within MQe is not replaced with another loader from another bundle during the application runtime.

# <span id="page-22-0"></span>**Index**

# **A**

applications, [deploying](#page-4-0) 1

# **D**

deploying [applications](#page-4-0) 1